# <span id="page-0-0"></span>**Inversion of a costly multivariate function in presence of categorical variables. Part I.**

 $O$ . Roustant<sup>a</sup>

### Joint work with J. Cuesta-Ramirez (CEA), A. Glière (CEA), C. Durantin (CEA), G. Perrin (CEA) and R. Le Riche (EMSE)

<sup>a</sup> Mines Saint-Étienne (EMSE)

— AIP, Grenoble, 2019 July

### **<sup>1</sup> [Background on metamodeling and Bayesian optimization](#page-2-0)**

### **<sup>2</sup> [Gaussian process regression with mixed inputs](#page-23-0)**

- [Building a kernel by combining 1-dimensional ones](#page-24-0)
- [Relaxation to continuous inputs with latent variables](#page-33-0)

#### **<sup>3</sup> [Bayesian optimization for mixed inputs, application to inversion](#page-33-0)**  $\bullet \rightarrow$  [see Jhouben' slides](#page-34-0)

#### <span id="page-2-0"></span>**Outline**

### **<sup>1</sup> [Background on metamodeling and Bayesian optimization](#page-2-0)**

- **<sup>2</sup> [Gaussian process regression with mixed inputs](#page-23-0)**
- **<sup>3</sup> [Bayesian optimization for mixed inputs, application to inversion](#page-33-0)**

<span id="page-3-0"></span>[Background on metamodeling and Bayesian optimization](#page-3-0)

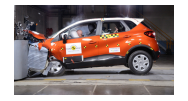

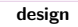

<span id="page-4-0"></span>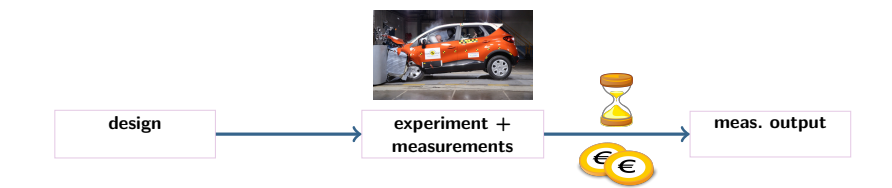

<span id="page-5-0"></span>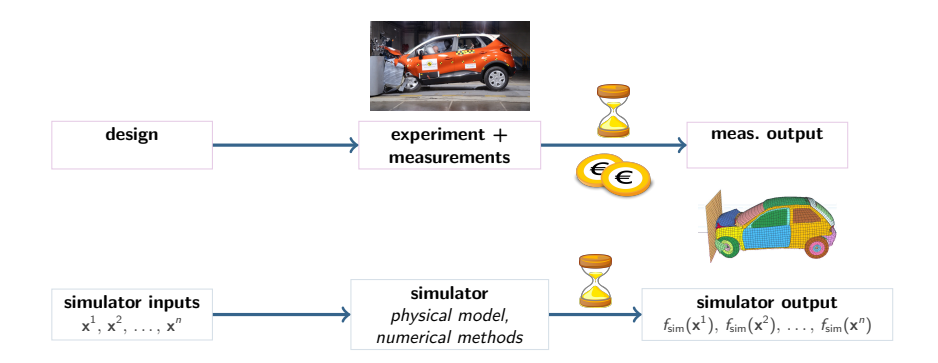

<span id="page-6-0"></span>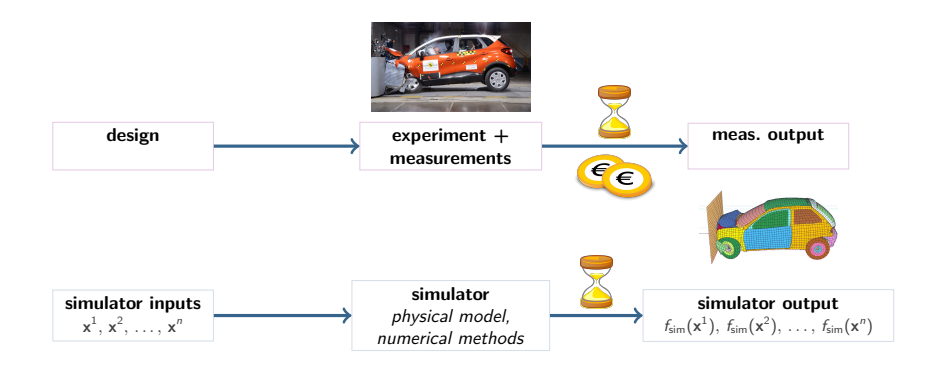

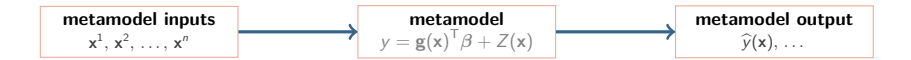

<span id="page-7-0"></span>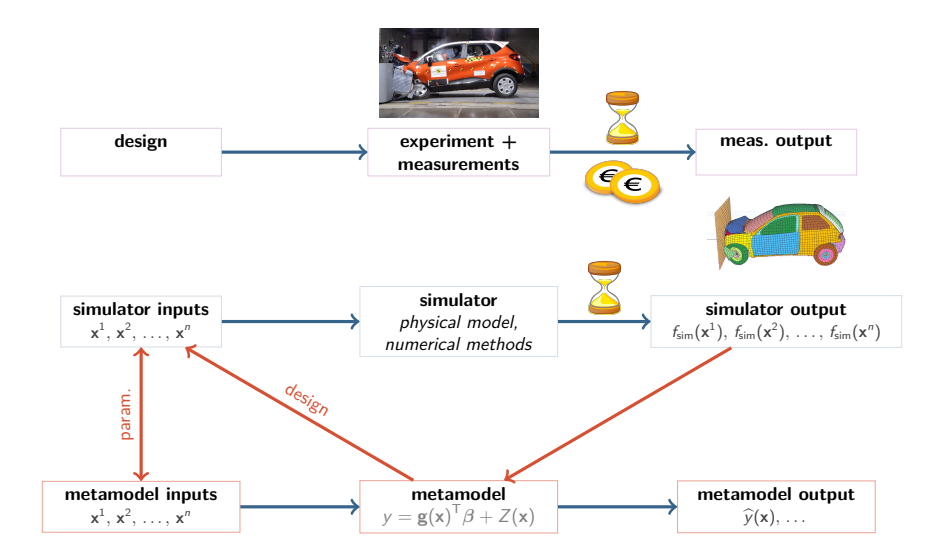

#### <span id="page-8-0"></span>**Gaussian processes**

Gaussian processes are stochastic processes (or random fields) s.t. every finite dimensional distribution is Gaussian.  $\rightarrow$  Parameterized by two functions

$$
Z \sim GP(\underbrace{m(\mathbf{x}), k(\mathbf{x}, \mathbf{x'})}_{\text{trend}})
$$

• The trend can be any function.

• The kernel is positive semidefinite :

$$
\forall n, \alpha_1, \ldots, \alpha_n, \mathbf{x}^{(1)}, \ldots, \mathbf{x}^{(n)},
$$

$$
\sum_{i=1}^n \alpha_i \alpha_j k(\mathbf{x}^{(i)}, \mathbf{x}^{(j)}) \geq 0.
$$

It contains the spatial dependence.

#### <span id="page-9-0"></span>**Gaussian processes and approximation / interpolation**

GPs conditional distributions are Gaussian (analytical expressions)  $\sqrt{\frac{1}{\pi}}$ The conditional mean is linear in the conditioner The conditional variance does not depend on it! ď  $\rightarrow$  very useful for adding new points in sequential strategies

 $I_n \rightarrow I_n$  background, Z is conditioned on  $Z(\mathbf{x}^{(1)}) = z_1, \ldots, Z(\mathbf{x}^{(n)}) = z_n$ .

#### <span id="page-10-0"></span>**Playing with kernels**

A lot of flexibility can be obtained with kernels !

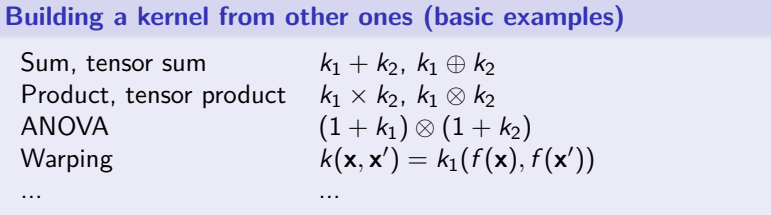

See examples in [\[Rasmussen and Williams, 2006\]](#page-36-1)... and in this talk!

<span id="page-11-0"></span>How to find the global minimum of a function... when each evaluation is costly ?

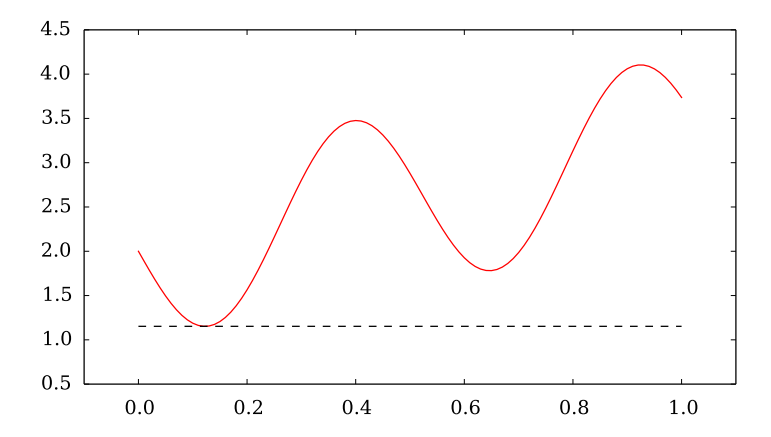

<span id="page-12-0"></span>How to find the global minimum of a function... when each evaluation is costly?

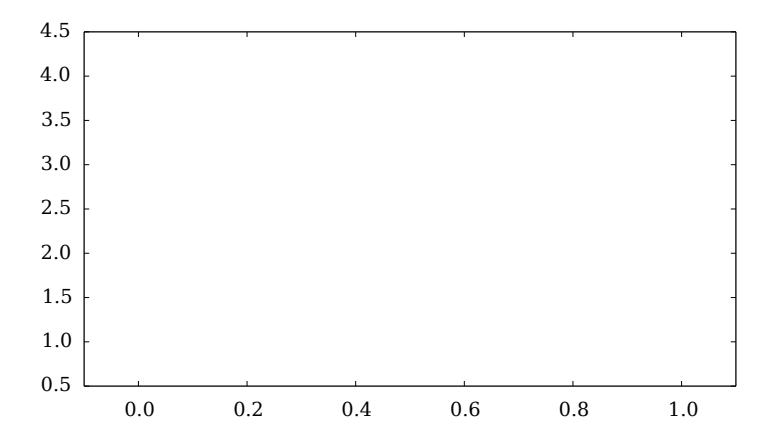

<span id="page-13-0"></span>How to find the global minimum of a function... when each evaluation is costly ?

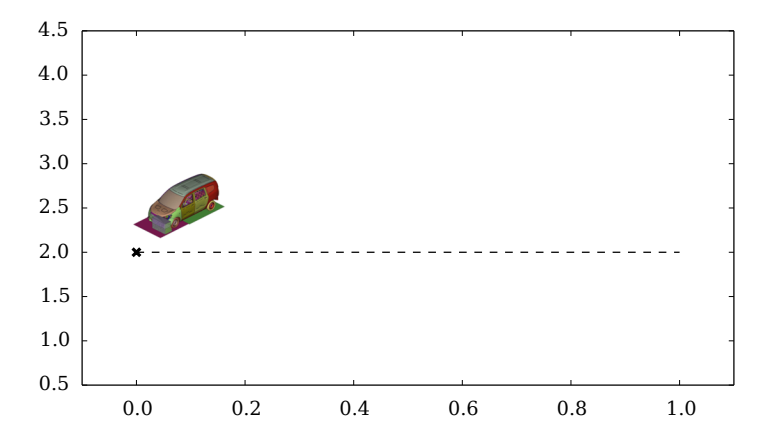

<span id="page-14-0"></span>How to find the global minimum of a function... when each evaluation is costly ?

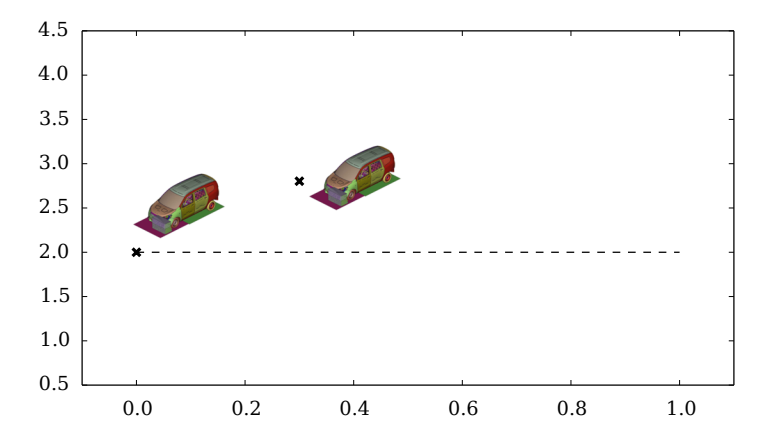

<span id="page-15-0"></span>How to find the global minimum of a function... when each evaluation is costly?

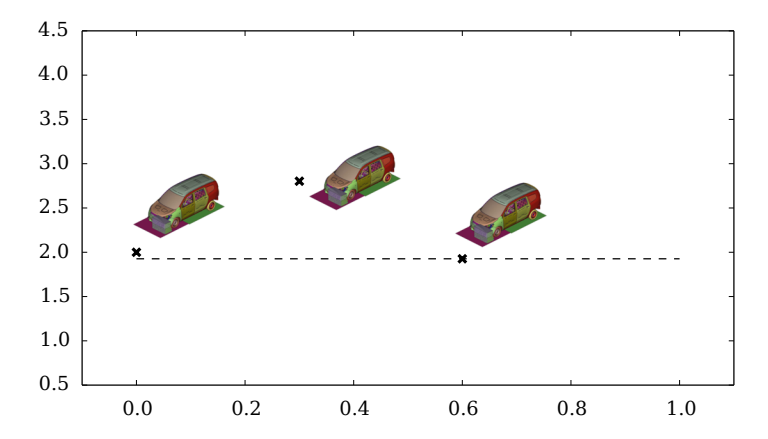

<span id="page-16-0"></span>How to find the global minimum of a function... when each evaluation is costly?

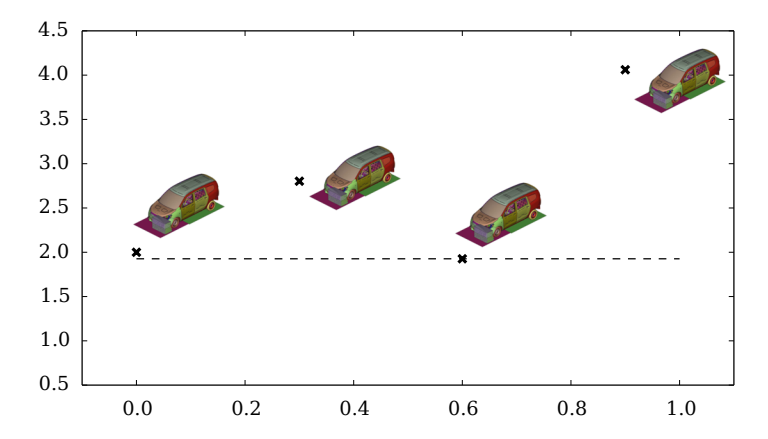

<span id="page-17-0"></span>A solution : **GP-based (or "Bayesian") optimization** [\[Močkus, 1975,](#page-35-0) [Jones et al., 1998\]](#page-35-1)

First ingredient : a GP model Y

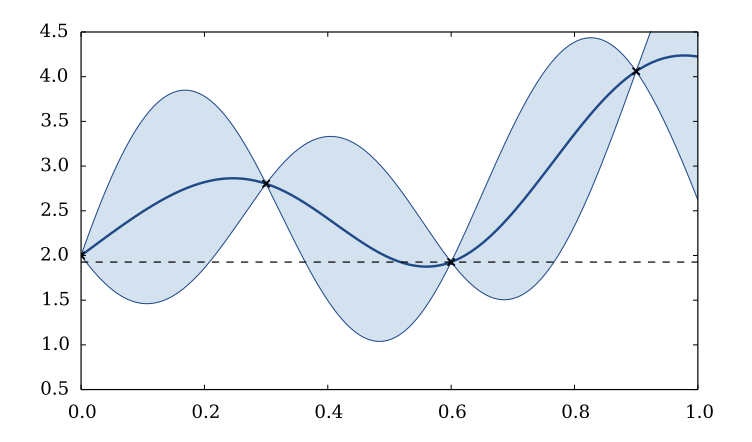

<span id="page-18-0"></span>Second ingredient : an **easy-to-compute** criterion **accounting for uncertainty at unknown regions**, e.g. here "expected improvement"

 $E1(x) = E([f_0 - Y(x)]^+ | Y(x_1), \ldots, Y(x_n))$   $f_0$ : current minimum

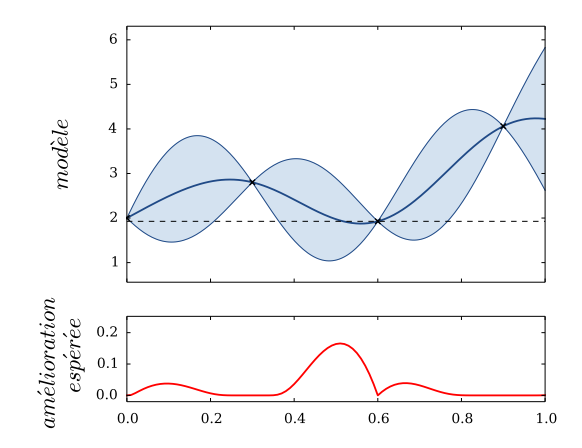

<span id="page-19-0"></span>The algorithm (here "EGO") : (1) Find the next point by maximizing the criterion  $\rightarrow$  (2) Evaluate the function  $\rightarrow$  (3) Update the GP model  $\uparrow$ 

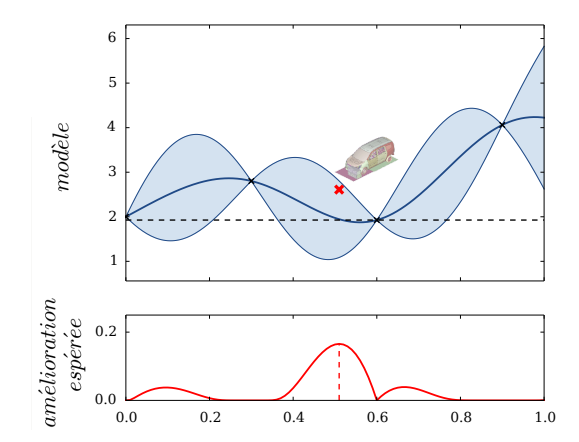

<span id="page-20-0"></span>Iteration 2 :

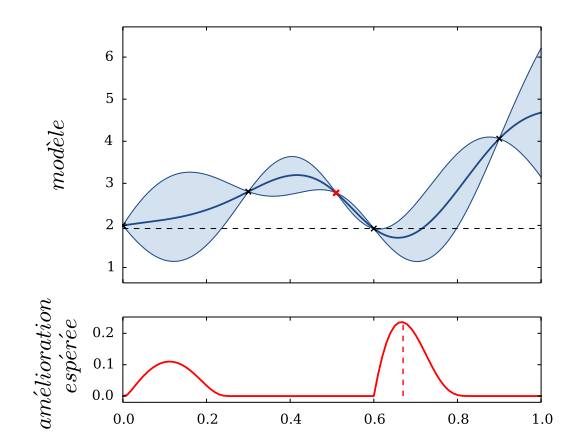

<span id="page-21-0"></span>Iteration 3 :

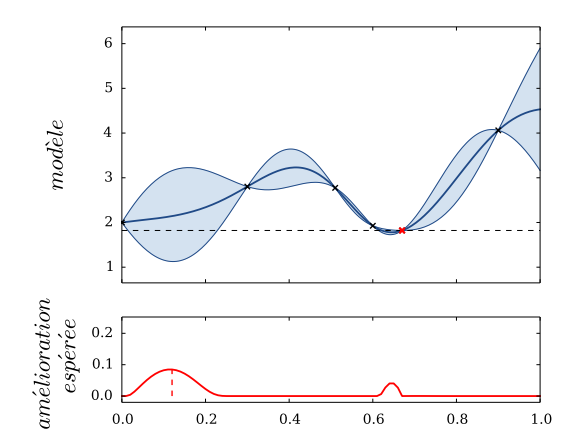

<span id="page-22-0"></span>Theory shows that **EGO algorithm provides a dense sequence of points**, up to a slight condition on the kernel used for GPs [\[Vazquez and Bect, 2010\]](#page-36-2) .

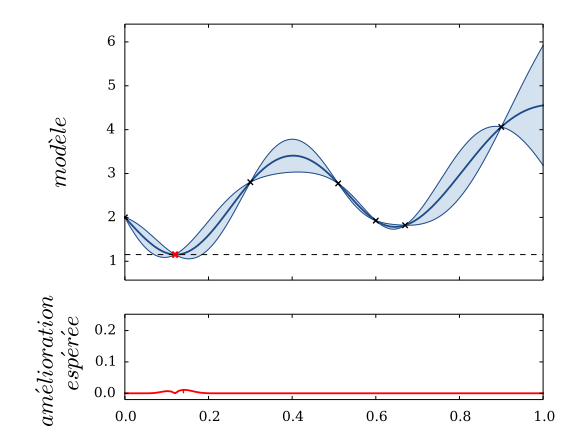

#### <span id="page-23-0"></span>**Outline**

### **<sup>1</sup> [Background on metamodeling and Bayesian optimization](#page-2-0)**

### **<sup>2</sup> [Gaussian process regression with mixed inputs](#page-23-0)**

- [Building a kernel by combining 1-dimensional ones](#page-24-0)
- [Relaxation to continuous inputs with latent variables](#page-33-0)

### **<sup>3</sup> [Bayesian optimization for mixed inputs, application to inversion](#page-33-0)**

#### <span id="page-24-0"></span>**GP interpretation when no distance is available**

- A GP for  $(x, u) \in [0, 1] \times \{$ " red", "yellow", "blue"  $\}$  can be defined with :
	- a kernel on [0*,* 1], i.e. a **covariance function**
	- a kernel on {"red"*,* "yellow"*,* "blue"} , i.e. a **covariance matrix**
	- a valid operation between them, such as  $*, +, ...$

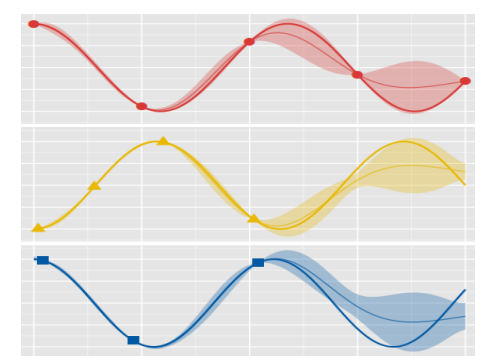

Example : Cov $(Y(x, "blue"), Y(x', "red")) = k(x, x') \times 0.8)$ 

### <span id="page-25-0"></span>What is a kernel for one categorical variable  $u$  on  $\{1, \ldots, m\}$ ?

A positive semidefinite matrix **T** of size m

### <span id="page-26-0"></span>What is a kernel for one categorical variable  $u$  on  $\{1, \ldots, m\}$ ?

A positive semidefinite matrix **T** of size m

### **Combining 1D kernels for**  $w = (x, u)$

Examples of valid operations :

| (Product) | $k(\mathbf{w}, \mathbf{w}') = k_{\text{cont}}(\mathbf{x}, \mathbf{x}') k_{\text{cat}}(\mathbf{u}, \mathbf{u}')$            |
|-----------|----------------------------------------------------------------------------------------------------|
| (Sum)     | $k(\mathbf{w}, \mathbf{w}') = k_{\text{cont}}(\mathbf{x}, \mathbf{x}') + k_{\text{cat}}(\mathbf{u}, \mathbf{u}')$          |
| (ANOVA)   | $k(\mathbf{w}, \mathbf{w}') = (1 + k_{\text{cont}}(\mathbf{x}, \mathbf{x}'))(1 + k_{\text{cat}}(\mathbf{u}, \mathbf{u}'))$ |

<span id="page-27-0"></span>**What is a kernel for one categorical variable** u on  $\{1, \ldots, m\}$ ?

A positive semidefinite matrix **T** of size m

### **Combining 1D kernels for**  $w = (x, u)$

Examples of valid operations :

| (Product) | $k(\mathbf{w}, \mathbf{w}') = k_{\text{cont}}(\mathbf{x}, \mathbf{x}')k_{\text{cat}}(\mathbf{u}, \mathbf{u}')$             |
|-----------|----------------------------------------------------------------------------------------------------|
| (Sum)     | $k(\mathbf{w}, \mathbf{w}') = k_{\text{cont}}(\mathbf{x}, \mathbf{x}') + k_{\text{cat}}(\mathbf{u}, \mathbf{u}')$          |
| (ANOVA)   | $k(\mathbf{w}, \mathbf{w}') = (1 + k_{\text{cont}}(\mathbf{x}, \mathbf{x}'))(1 + k_{\text{cat}}(\mathbf{u}, \mathbf{u}'))$ |

Notice ∗ one of them. Examples of valid kernels for **w** :

$$
k(\mathbf{w}, \mathbf{w}') = k_{\text{cont}}^1(x_1, x'_1) * \cdots * k_{\text{cont}}^1(x_l, x'_l) * [\mathbf{T}_1]_{u_1, u'_1} * \cdots * [\mathbf{T}_J]_{u_J, u'_J}
$$

<span id="page-28-0"></span>**What is a kernel for one categorical variable** u on  $\{1, \ldots, m\}$ ?

A positive semidefinite matrix **T** of size m

### **Combining 1D kernels for**  $w = (x, u)$

Examples of valid operations :

| (Product) | $k(\mathbf{w}, \mathbf{w}') = k_{\text{cont}}(\mathbf{x}, \mathbf{x}')k_{\text{cat}}(\mathbf{u}, \mathbf{u}')$             |
|-----------|----------------------------------------------------------------------------------------------------|
| (Sum)     | $k(\mathbf{w}, \mathbf{w}') = k_{\text{cont}}(\mathbf{x}, \mathbf{x}') + k_{\text{cat}}(\mathbf{u}, \mathbf{u}')$          |
| (ANOVA)   | $k(\mathbf{w}, \mathbf{w}') = (1 + k_{\text{cont}}(\mathbf{x}, \mathbf{x}'))(1 + k_{\text{cat}}(\mathbf{u}, \mathbf{u}'))$ |

Notice ∗ one of them. Examples of valid kernels for **w** :

$$
k(\mathbf{w}, \mathbf{w}') = k_{\text{cont}}^1(x_1, x'_1) * \cdots * k_{\text{cont}}^1(x_l, x'_l) * [\mathbf{T}_1]_{u_1, u'_1} * \cdots * [\mathbf{T}_J]_{u_J, u'_J}
$$

Not the most general way, but recovers the usual models of the literature.  $\rightarrow$  Alternatives : Use a d-dim. continuous kernel, use  $*_i,*_j$ , and so on...

#### <span id="page-29-0"></span>**Kernels for ordinal variables**

### **Warping ([\[Qian et al., 2007\]](#page-35-2))**

• When the levels of u are ordered :  $1 \le 2 \le \cdots \le m$ , define :

$$
T_{\ell,\ell'}=k_{\mathrm{cont}}(F(\ell),F(\ell')), \quad \ell,\ell'=1,\ldots,m.
$$

where  $k_{\text{cont}}$  is a 1-dim. continuous kernel, and  $F: \{1, \ldots, m\} \to \mathbb{R}$  is  $\uparrow$ .

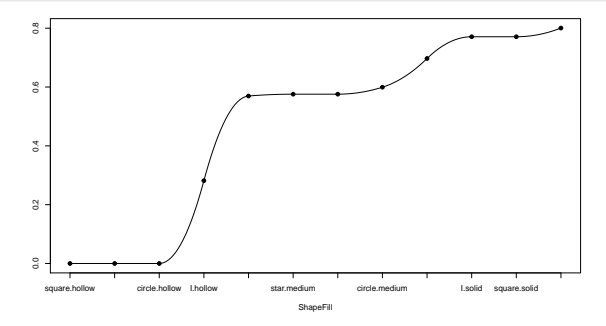

**Figure –** An example of warping as a spline of degree 2, coming soon on kergp.

#### <span id="page-30-0"></span>**Kernels for nominal variables**

**General**

- $\blacktriangleright$  Spectral param. **T** = **PDP**<sup>T</sup>
- $\triangleright$  Spherical param.  $\mathbf{T} = \mathbf{LL}^{\top}$  (correlation case)
- **Compound symmetry** ([\[Pinheiro and Bates, 2009\]](#page-35-3))

$$
T_{\ell,\ell'} = \begin{cases} v & \text{if } \ell = \ell' \\ c & \text{if } \ell \neq \ell' \end{cases}
$$

- **Group kernels**, such as ([\[Qian et al., 2007,](#page-35-2) [Roustant et al., 2018\]](#page-36-3)) :  $T_{\ell,\ell'} = \begin{cases} v_g & \text{if } \ell = \ell' \\ 0 & \text{if } \ell \neq \ell' \end{cases}$  $c_{g(\ell),g(\ell')}$  if  $\ell \neq \ell'$
- **Low "rank" approaches** ([\[Rapisarda et al., 2007\]](#page-35-4), [\[Zhang et al., 2018\]](#page-36-4))

$$
\begin{array}{ll}\n\textbf{Low-rank} & \qquad \mathsf{T} = \mathsf{FF}^\top, & \qquad \text{with } \mathsf{F}: L \times q \\
\textbf{Latent-variable}: & T_{\ell,\ell'} = k_{\text{cont}}(F(\ell), F(\ell')), & \qquad \text{with } F: \{1, \ldots, m\} \to \mathbb{R}^q\n\end{array}
$$

#### <span id="page-31-0"></span>**Latent variables and low-rank approaches**

**Interpretation of latent variable kernels ([\[Zhang et al., 2018\]](#page-36-4))**

The underlying Gaussian process for a latent variable kernel is

 $Z(u) = Y(F_1(u), \ldots, F_n(u))$ 

where each  $F_i$  is a mapping from  $\{1,\ldots,m\}\to\mathbb{R}$ , called **"latent variable"**.

- **Example :** u : type of lubricant,  $F_1$  : viscosity,  $F_2$  : boiling point, ...
- Only  $F_i$ 's values at  $1, \ldots, m$  are used : the kernel is parameterized by the  $F_i(\ell)$ ,  $\ell = 1, \ldots, m$ ,  $i = 1, \ldots, q$ . [up to simplifications, e.g.  $F_1(1) = 0$ ]

#### <span id="page-32-0"></span>**Latent variables and low-rank approaches**

**Interpretation of latent variable kernels ([\[Zhang et al., 2018\]](#page-36-4))**

The underlying Gaussian process for a latent variable kernel is

 $Z(u) = Y(F_1(u), \ldots, F_a(u))$ 

where each  $F_i$  is a mapping from  $\{1,\ldots,m\}\to\mathbb{R}$ , called **"latent variable"**.

- **Example :** u : type of lubricant,  $F_1$  : viscosity,  $F_2$  : boiling point, ...
- Only  $F_i$ 's values at  $1, \ldots, m$  are used : the kernel is parameterized by the  $F_i(\ell)$ ,  $\ell = 1, \ldots, m$ ,  $i = 1, \ldots, q$ . [up to simplifications, e.g.  $F_1(1) = 0$ ]

#### **Links with low-rank kernels**

If  $k_{\text{cont}}(\mathbf{f},\mathbf{f}')=\langle \mathbf{f},\mathbf{f}'\rangle$  is the dot product on  $\mathbb{R}^q$ , then the latent variable kernel is a low-rank kernel  $\mathbf{T} = \mathbf{F}\mathbf{F}^{\top}$ , with  $F_{\ell,i} = F_i(\ell)$ , for  $\ell = 1, \ldots, m, \quad i = 1, \ldots, q$ .  $\rightarrow$  Latent variables kernels are extending low-rank kernels for general  $k_{\text{cont}}$ 

#### <span id="page-33-0"></span>**Outline**

- **<sup>1</sup> [Background on metamodeling and Bayesian optimization](#page-2-0)**
- **<sup>2</sup> [Gaussian process regression with mixed inputs](#page-23-0)**
- **<sup>3</sup> [Bayesian optimization for mixed inputs, application to inversion](#page-33-0)**  $\bullet \rightarrow$  [see Jhouben' slides](#page-34-0)

#### <span id="page-34-0"></span>**Acknowledgements**

- This work has been funded by the [Chair in Applied Mathematics OQUAIDO,](http://oquaido.emse.fr) gathering partners in technological research (BRGM, CEA, IFPEN, IRSN, Safran, Storengy) and academia (CNRS, Ecole Centrale de Lyon, Mines Saint-Etienne, University of Grenoble, University of Nice, University of Toulouse) around advanced methods for Computer Experiments.
- Many thanks to several slides co-writers : M. Binois, Y. Deville, N. Durrande, D. Ginsbourger, R. Le Riche, A. Lopez Lopéra, E. Padonou.

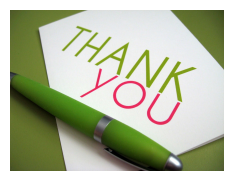

#### <span id="page-35-5"></span>**Références I**

<span id="page-35-1"></span>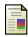

Jones, D. R., Schonlau, M., and Welch, W. J. (1998).

Efficient global optimization of expensive black-box functions.

[References](#page-35-5)

Journal of Global Optimization, 13(4) :455–492.

<span id="page-35-0"></span>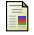

Močkus, J. (1975).

On Bayesian methods for seeking the extremum.

In Marchuk, G. I., editor, Optimization Techniques IFIP Technical Conference Novosibirsk, July 1–7, 1974, pages 400–404, Berlin, Heidelberg. Springer Berlin Heidelberg.

<span id="page-35-3"></span>

Pinheiro, J. and Bates, D. (2009).

Mixed-effects models in S and S-PLUS.

Statistics and Computing. Springer New York.

<span id="page-35-2"></span>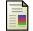

Qian, P. Z. G., Wu, H. C. F., and Wu, J. (2007).

Gaussian process models for computer experiments with qualitative and quantitative factors.

Technical report, Department of statistics, University of Wisconsin.

<span id="page-35-4"></span>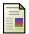

Rapisarda, F., Brigo, D., and Mercurio, F. (2007).

Parameterizing correlations : a geometric interpretation.

IMA Journal of Management Mathematics, 18(1) :55–73.

#### <span id="page-36-0"></span>**Références II**

<span id="page-36-1"></span>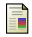

```
Rasmussen, C. E. and Williams, C. K. (2006).
```
Gaussian processes for machine learning. the MIT Press.

<span id="page-36-3"></span>Roustant, O., Padonou, E., Deville, Y., Clément, A., Perrin, G., Giorla, J., and Wynn, H. (2018).

Group kernels for Gaussian process metamodels with categorical inputs.

[References](#page-36-0)

<span id="page-36-2"></span>ArXiv e-prints.

#### Vazquez, E. and Bect, J. (2010).

Convergence properties of the expected improvement algorithm with fixed mean and covariance functions.

Journal of Statistical Planning and Inference, 140(11) :3088 - 3095.

<span id="page-36-4"></span>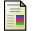

Zhang, Y., Tao, S., Chen, W., and Apley, D. (2018).

A latent variable approach to Gaussian process modeling with qualitative and quantitative factors.

Technical report, Northwestern University.

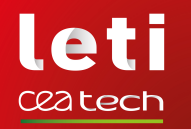

# **Inversion of a costly multivariate function in presence of categorical variables - Part II**

[Bayesian optimization for mixed inputs, application to inversion](#page-39-0) [Computer Experiments](#page-42-0) [Conclusions and Perspectives](#page-55-0) [Références](#page-60-0)

**Jhouben Ramirez**1*,*<sup>3</sup>

Joint work with: O. Roustant $^3$ , A. Glière $^1$ , R. Le Riche $^3$ , C. Durantin $^2$ , G. Perrin $^2$ 

AIP 2019 - Grenoble | July, 2019

 $1$  CEA, LETI, Grenoble, France  $2$  CEA, DAM, Paris, France Mathématiques appliquées, Mines, Saint-Etienne, France

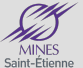

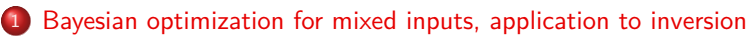

- [Relaxation to continuous inputs : LV-EGO algorithm](#page-40-0)
- [Other suitable algorithms](#page-41-0)

# <sup>2</sup> [Computer Experiments](#page-42-0)

- [Constructing a test-case](#page-43-0)
- [Desing of Experiment](#page-49-0)
- **[Benchmark Results](#page-51-0)**

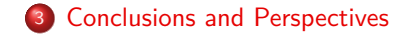

<span id="page-39-0"></span>[Bayesian optimization for mixed inputs, application to inversion](#page-39-0) [Computer Experiments](#page-42-0) [Conclusions and Perspectives](#page-55-0) [Références](#page-60-0)

# **Leti** ceatech

# **Outline for section 1**

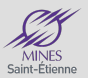

# <sup>1</sup> [Bayesian optimization for mixed inputs, application to inversion](#page-39-0)

- [Relaxation to continuous inputs : LV-EGO algorithm](#page-40-0)
- [Other suitable algorithms](#page-41-0)

# **[Computer Experiments](#page-42-0)**

- [Constructing a test-case](#page-43-0)
- [Desing of Experiment](#page-49-0)
- **[Benchmark Results](#page-51-0)**

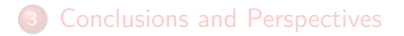

<span id="page-40-0"></span>[Bayesian optimization for mixed inputs, application to inversion](#page-39-0) [Computer Experiments](#page-42-0) [Conclusions and Perspectives](#page-55-0) [Références](#page-60-0)

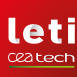

# **LV-EGO algorithm**

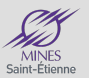

Let  $u \to F(u) = (F_1(u), \ldots, F_a(u))$ , be the latent variable mapping

- 1: **Generate** the initial design (DoE) for (x*,* u)
- 2: **Estimate** F parameters by MLE from the DoE
- 3: **while** budget is not comsumed **do**
- 4: **Perform** EGO in the *image space*  $(x, F(u)) \rightarrow (x^*, f^*)$ .
- 5: **Recover** the *pre-image* component  $u^*$  as :

$$
u^* = \underset{u}{\text{argmin}} \quad |EI(x^*, f^*) - EI(x^*, F(u))|
$$

- 6: **Update** the DoE :  $(x^*, f^*)$  (best point) and  $(x^*, F(u^*))$  (best *feasible*) with output value  $y(x^*, u^*)$ .
- 7: **end while**
- 8: **Return** the best  $(x^*, u^*)$  over all the budget iterations.

<span id="page-41-0"></span>[Bayesian optimization for mixed inputs, application to inversion](#page-39-0) [Computer Experiments](#page-42-0) [Conclusions and Perspectives](#page-55-0) [Références](#page-60-0)<br>00000000 00

# **Leti** ceatech

# **Other suitable algorithms**

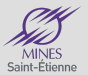

### Bayesian Optimization

- EGO as implemented in [DiceOptim package]( https://cran.r-project.org/web/packages/DiceOptim/DiceOptim.pdf)
- Random forest (RF) surrogate, as implemented in [mlrMBO package](https://cran.r-project.org/web/packages/mlrMBO/mlrMBO.pdf) and [RandomForest package](https://cran.r-project.org/web/packages/randomForest/randomForest.pdf)

### Non Bayesian

Evolutionary Strategies (ES) as implemented in [CEGO package](https://cran.r-project.org/web/packages/CEGO/CEGO.pdf)

See ([\[Cauwet et al., 2019\]](#page-60-1)) for more on mixed inputs algorithms ! !

<span id="page-42-0"></span>[Bayesian optimization for mixed inputs, application to inversion](#page-39-0) computer Experiments [Conclusions and Perspectives](#page-55-0) [Références](#page-60-0)<br>000 00

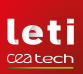

# **Outline for section 2**

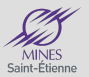

<sup>1</sup> [Bayesian optimization for mixed inputs, application to inversion](#page-39-0)

- [Relaxation to continuous inputs : LV-EGO algorithm](#page-40-0)
- [Other suitable algorithms](#page-41-0)

# <sup>2</sup> [Computer Experiments](#page-42-0)

- [Constructing a test-case](#page-43-0)
- [Desing of Experiment](#page-49-0)
- **[Benchmark Results](#page-51-0)**

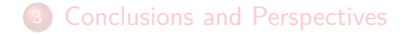

<span id="page-43-0"></span>[Bayesian optimization for mixed inputs, application to inversion](#page-39-0) [Computer Experiments](#page-42-0) [Conclusions and Perspectives](#page-55-0) [Références](#page-60-0)

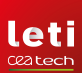

# **Beam bending test-case**

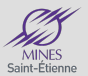

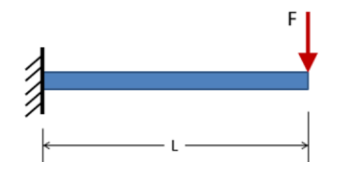

[Bayesian optimization for mixed inputs, application to inversion](#page-39-0) [Computer Experiments](#page-42-0) [Conclusions and Perspectives](#page-55-0) [Références](#page-60-0)

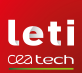

# **Beam bending test-case**

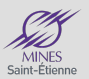

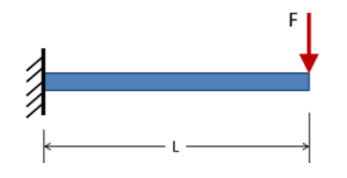

$$
y(L, S, \tilde{I}) = \frac{L^3}{3S^2\tilde{I}} + \alpha LS,
$$

[Bayesian optimization for mixed inputs, application to inversion](#page-39-0) computer Experiments [Conclusions and Perspectives](#page-55-0) [Références](#page-60-0)<br>000 00

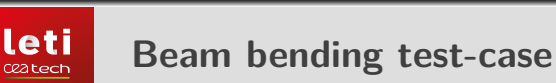

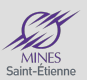

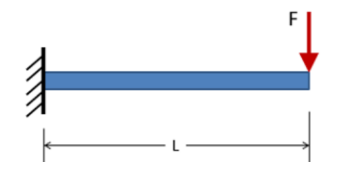

$$
y(L, S, \tilde{I}) = \frac{L^3}{3S^2\tilde{I}} + \alpha LS,
$$

#### where :

- $\bullet$   $\tilde{l}$  correspond to a *latent variable F(u)*,
- $\bullet$  *u* is the categorical variable representing the beam feasible profiles (with 12 levels).

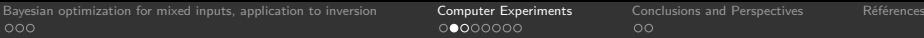

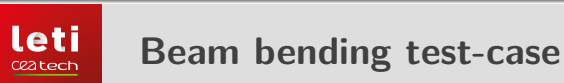

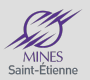

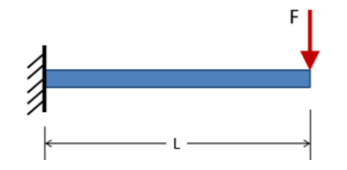

$$
y(L, S, \tilde{l}) = \frac{L^3}{3S^2\tilde{l}} + \alpha LS,
$$

where :

- $\bullet$   $\tilde{l}$  correspond to a *latent variable F(u)*,
- $\bullet$  *u* is the categorical variable representing the beam feasible profiles (with 12 levels).

In the following, we consider that the latent variable  $F$  is known or estimated

[Bayesian optimization for mixed inputs, application to inversion](#page-39-0) [Computer Experiments](#page-42-0) [Conclusions and Perspectives](#page-55-0) [Références](#page-60-0)

# **leti** ceatech

# **Beam bending test-case**

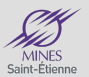

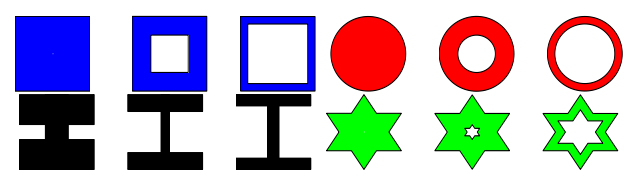

FIGURE – Representation of the values of the categorical variable  $u$ .

[Bayesian optimization for mixed inputs, application to inversion](#page-39-0) **[Computer Experiments](#page-42-0)** [Conclusions and Perspectives](#page-55-0) [Références](#page-60-0)<br>000 000 000 000 000 000 000 000 00

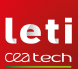

# **Beam bending test-case**

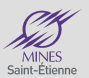

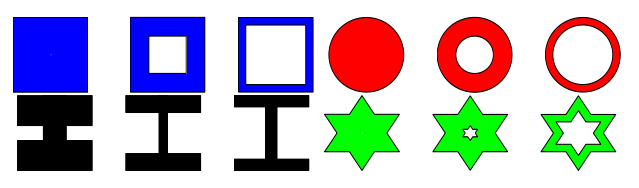

FIGURE – Representation of the values of the categorical variable  $u$ .

#### As an inverse problem :

For a fixed  $y_0$ , design  $(L^*, S^*, u^*)$  is obtained from :

$$
(L^*, S^*, u^*) \doteq \underset{L, S, u}{\text{argmin}} |y_0 - y(L, S, u)|
$$

<span id="page-49-0"></span>[Bayesian optimization for mixed inputs, application to inversion](#page-39-0) [Computer Experiments](#page-42-0) [Conclusions and Perspectives](#page-55-0) [Références](#page-60-0)

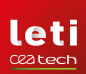

# **Design of Experiment**

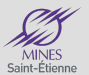

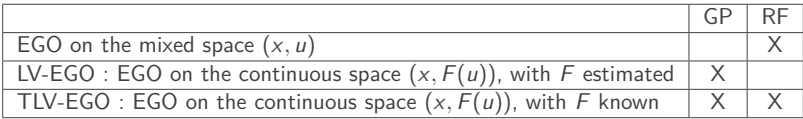

Bayesian Optimization Performance Comparison (TLV stands for True Latent Variable)

[Bayesian optimization for mixed inputs, application to inversion](#page-39-0) computer Experiments [Conclusions and Perspectives](#page-55-0) [Références](#page-60-0)<br>000 00

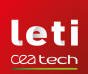

# **Design of Experiment**

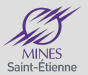

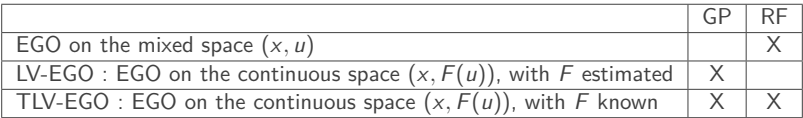

Bayesian Optimization Performance Comparison (TLV stands for True Latent Variable)

#### Benchmark Design

- Latin hypercube design (LHD) with 3 points value of the categorical variable,  $n = 36$ .
- Budget  $= 50$ .
- Performance comparison for 100 designs.

<span id="page-51-0"></span>[Bayesian optimization for mixed inputs, application to inversion](#page-39-0) [Computer Experiments](#page-42-0) [Conclusions and Perspectives](#page-55-0) [Références](#page-60-0)

leti ceatech

# **Analyzing Experiments - DoE** #1

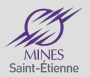

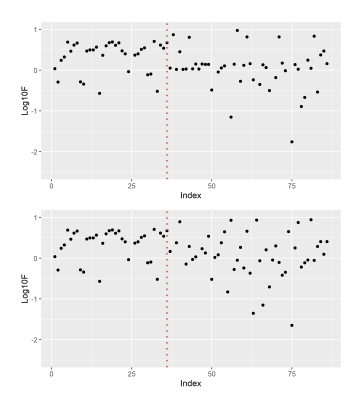

Figure – RF-EGO (up) and RF-TLV-EGO (bottom)

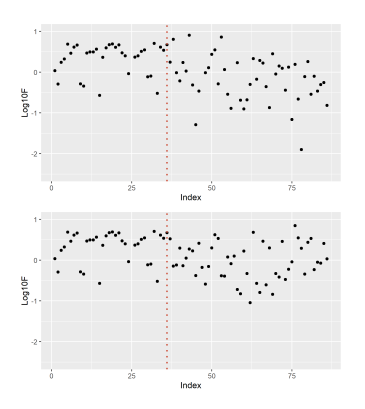

Figure – LV-EGO (up) and GP-TLV-EGO (bottom)

[Bayesian optimization for mixed inputs, application to inversion](#page-39-0) **[Computer Experiments](#page-42-0)** [Conclusions and Perspectives](#page-55-0) [Références](#page-60-0)<br>000 000 000 000 000 000 000 00

**leti** ceatech

# **Analyzing Experiments - DoE** #2

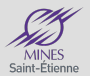

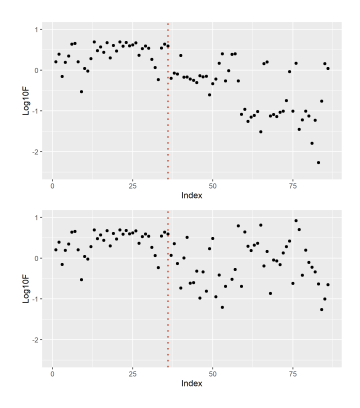

Figure – RF-EGO (up) and RF-TLV-EGO (bottom)

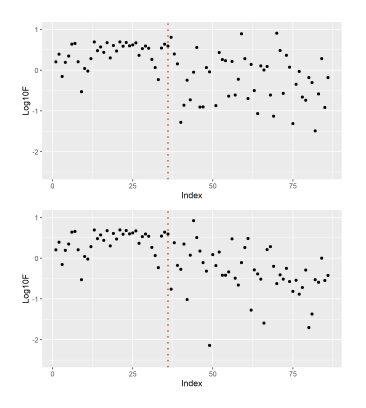

Figure – LV-EGO (up) and GP-TLV-EGO (bottom)

[Bayesian optimization for mixed inputs, application to inversion](#page-39-0) **[Computer Experiments](#page-42-0)** [Conclusions and Perspectives](#page-55-0) [Références](#page-60-0)<br>000 000 000 000 000 000 000 000 00

**leti** ceatech

# **Analyzing Experiments - DoE** #3

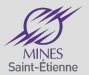

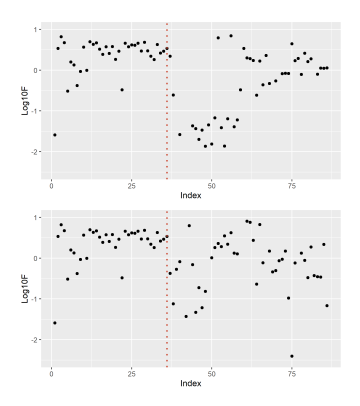

Figure – RF-EGO (up) and RF-TLV-EGO (bottom)

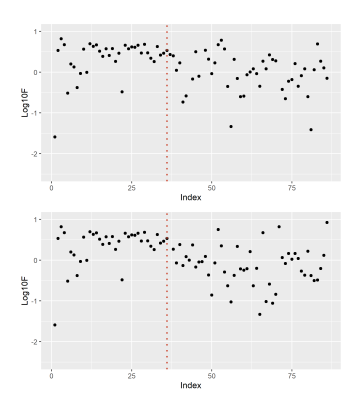

Figure – LV-EGO (up) and GP-TLV-EGO (bottom)

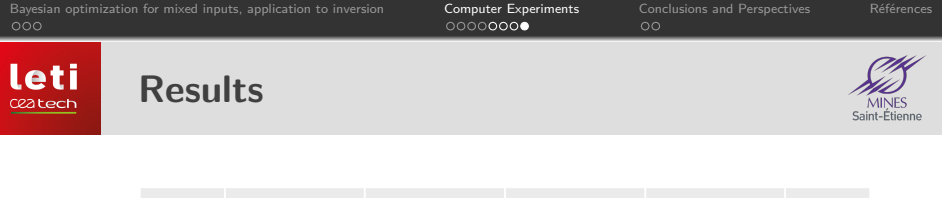

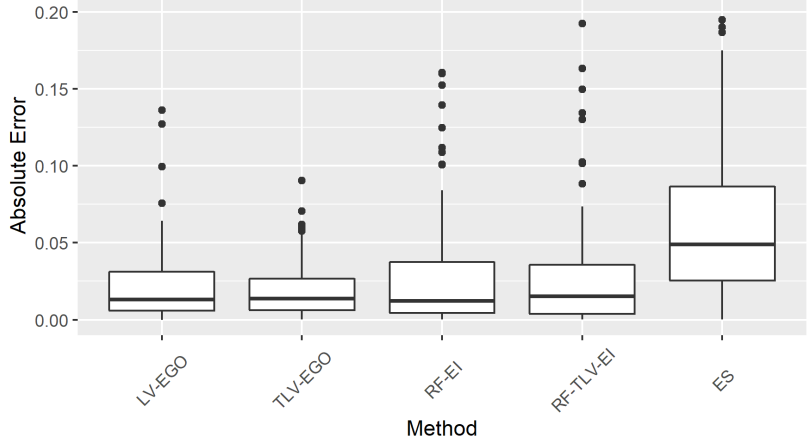

<span id="page-55-0"></span>[Bayesian optimization for mixed inputs, application to inversion](#page-39-0) [Computer Experiments](#page-42-0) [Conclusions and Perspectives](#page-55-0) [Références](#page-60-0)

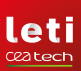

# **Outline for section 3**

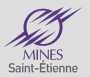

<sup>1</sup> [Bayesian optimization for mixed inputs, application to inversion](#page-39-0)

- [Relaxation to continuous inputs : LV-EGO algorithm](#page-40-0)
- [Other suitable algorithms](#page-41-0)

# **[Computer Experiments](#page-42-0)**

- [Constructing a test-case](#page-43-0)
- [Desing of Experiment](#page-49-0)
- **[Benchmark Results](#page-51-0)**

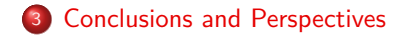

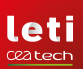

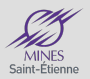

Despite of being an infinite solutions inverse problem, all methods are capable to improve, most of the time the points in the original DoE.

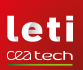

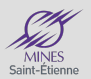

- Despite of being an infinite solutions inverse problem, all methods are capable to improve, most of the time the points in the original DoE.
- Finding the optimum in both pre image space  $(x, u)$  (random forest methods) and image space  $(x, F(u))$  (EGO based methods) are suitable for finding a solution ( mapping simplifies computing and arises to slightly better results).

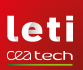

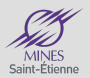

- Despite of being an infinite solutions inverse problem, all methods are capable to improve, most of the time the points in the original DoE.
- Finding the optimum in both pre image space (x*,* u) (random forest methods) and image space  $(x, F(u))$  (EGO based methods) are suitable for finding a solution ( mapping simplifies computing and arises to slightly better results).
- Learning a proper mapping, and trying to analyze its properties could lead to improve LV-EGO performance

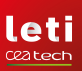

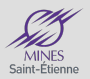

- Despite of being an infinite solutions inverse problem, all methods are capable to improve, most of the time the points in the original DoE.
- Finding the optimum in both pre image space  $(x, u)$  (random forest methods) and image space  $(x, F(u))$  (EGO based methods) are suitable for finding a solution ( mapping simplifies computing and arises to slightly better results).
- Learning a proper mapping, and trying to analyze its properties could lead to improve LV-EGO performance
- **•** Perform experiments including correlations in the pre-image space are still required ([\[Roustant et al., 2018\]](#page-60-2)).

<span id="page-60-0"></span>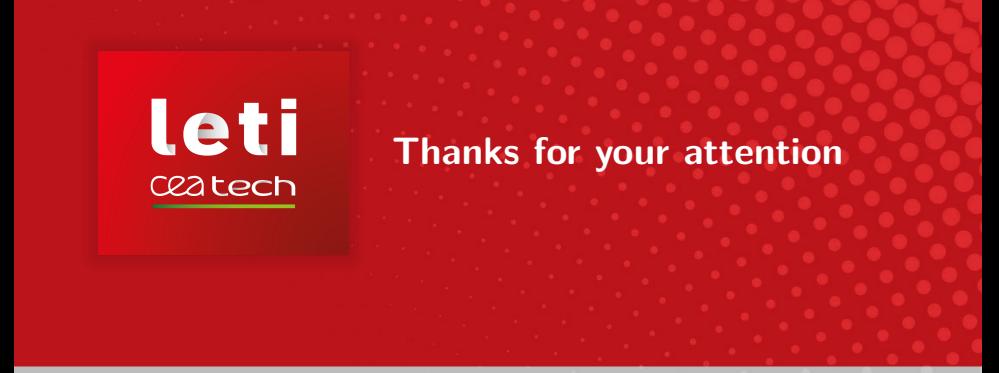

- <span id="page-60-1"></span>Cauwet, M.-L., Le Riche, R., and Roustant, O. (2019). Mixed global optimization by algorithms composition : an empirical study with a focus on Bayesian approaches. In 30th European Conference on operational research, Dublin, Ireland.
- <span id="page-60-2"></span>Roustant, O., Padonou, E., Deville, Y., Clément, A., Perrin, G., Giorla, J., and Wynn, H. P. (2018). Group kernels for Gaussian process metamodels with categorical inputs. working paper or preprint.